# **ZARZĄDZENIE NR 1186/2021 BURMISTRZA NIDZICY**

z dnia 16 grudnia 2021 r.

# **w sprawie wskazania podstawowego sposobu wykonywania czynności kancelaryjnych w Urzędzie Miejskim w Nidzicy, wyznaczenia koordynatora czynności kancelaryjnych oraz wprowadzenia Systemu Elektronicznego Obiegu Dokumentów przy wykorzystaniu systemu EDICTA**

Na podstawie art.33 ust.1 i 3 ustawy z dnia 08 marca 1990 r. o samorządzie gminnym (Dz.U. z 2021 r. poz. 1372 ze zm.) w związku z § 1 ust. 2 - 4, § 2 ust. 2 i 3 oraz § 42 ust.3 Instrukcji Kancelaryjnej stanowiącej załącznik nr 1 do rozporządzenia Prezesa Rady Ministrów z dnia 18 stycznia 2011 r. w sprawie instrukcji kancelaryjnej, jednolitych rzeczowych wykazów akt oraz instrukcji w sprawie organizacji i zakresu działania archiwów zakładowych (Dz. U. z 2011 r. Nr 14, poz. 67) zarządzam, co następuje:

**§ 1.** Zarządzenie określa szczegółowe zasady wykonywania czynności kancelaryjnych w Urzędzie Miejskim w Nidzicy, wyznaczenia koordynatora czynności kancelaryjnych oraz wprowadzenia Systemu Elektronicznego Obiegu Dokumentów przy wykorzystaniu Systemu EDICTA.

**§ 2.** Podstawowym sposobem dokumentowania przebiegu załatwiania i rozstrzygania spraw w Urzędzie jest system tradycyjny. Funkcjonujący w urzędzie elektroniczny system obiegu dokumentów jest systemem wspomagającym system tradycyjny.

**§ 3.** 1. W zakresie dotyczącym obiegu korespondencji nieuregulowanym w niniejszym zarządzeniu mają zastosowanie zasady zawarte w instrukcji kancelaryjnej.

2. Zakres działania i wymogi archiwum zakładowego określa instrukcja archiwalna.

**§ 4.** 1. Na koordynatora czynności kancelaryjnych w Urzędzie wyznaczam pracownika Wydziału Organizacyjnego i Spraw Obywatelskich realizującego zadania archiwum zakładowego.

2. Do zadań koordynatora czynności kancelaryjnych należy:

- 1) bieżący nadzór nad prawidłowością wykonywania czynności kancelaryjnych, w szczególności w zakresie doboru klas z wykazu akt do załatwienia spraw, właściwego zakładania i prowadzenia akt spraw;
- 2) udzielanie instruktażu pracownikom w zakresie wykonywanych czynności kancelaryjnych i dokumentowania przebiegu załatwiania spraw w Urzędzie;
- 3) współpraca z Archiwum Państwowym w zakresie zapewnienia właściwego postępowania z dokumentacją;
- 4) podejmowanie innych działań w celu zapewnienia prawidłowego wykonywania czynności kancelaryjnych i dokumentowania przebiegu załatwianych spraw w Urzędzie.

**§ 5.** 1. Osobą odpowiedzialną za działanie systemu EDICTA od strony technicznej jest wyznaczony pracownik Wydziału OSO - administrator systemu EDICTA.

2. Do obowiązków administratora systemu EDICTA należy w szczególności:

- 1) dbanie o należyte zabezpieczenie dostępu do serwera zarówno fizyczne (odpowiednie zabezpieczenie miejsca przechowywania serwera), jak i techniczne (odpowiednie zabezpieczenie dostępu do serwera poprzez sieć);
- 2) kontrola stanu technicznego serwera i jego konserwacja w zakresie dopuszczonym warunkami gwarancji;
- 3) wykonywanie czynności konserwatorskich bazy danych systemu EDICTA zapewniających szybką i efektywną pracę;
- 4) utrzymywanie kontaktu z serwisem dostawcy systemu oraz koordynacja działań serwisu i użytkowników w wypadku awarii;
- 5) wykonywanie regularnych kopii bezpieczeństwa danych przechowywanych w bazie danych jak również danych konfiguracyjnych serwera;
- 6) właściwe przechowywanie w/w kopii w celu jak najdłuższej przydatności w wypadku awarii;
- 7) odtwarzanie bazy danych systemu EDICTA w razie awarii;
- 8) tworzenie i aktualizowanie struktury organizacyjnej urzędu;
- 9) dbanie, aby ustawienia i dane w systemie były na bieżąco aktualizowane i odzwierciedlały stan rzeczywisty.

**§ 6.** 1. Rejestr korespondencji tworzony jest przez system w sposób automatyczny, na podstawie wpisów dokonywanych przez pracowników BOK, elektroniczny wykaz korespondencji, jeden, wspólny dla całego Urzędu, którego kolejne pozycję mają numerację w formację:

- 1) [PP.numer kolejny.rok] dla korespondencji przychodzącej do urzędu;
- 2) [KW.numer kolejny.rok] dla korespondencji wychodzącej z urzędu;
- 3) [Faktura.numer kolejny.rok] dla rejestru faktur.
	- 2. Rodzaje korespondencji przychodzącej do Urzędu Miejskiego w Nidzicy:
- 1) korespondencja dostarczana przez Pocztę Polską i inne instytucje (listy zwykłe, przesyłki specjalnego rodzaju, w tym listy polecone);
- 2) pisma składane przez mieszkańców oraz jednostki i instytucje w BOK;
- 3) pisma składane przez mieszkańców oraz jednostki i instytucje bezpośrednio w komórkach organizacyjnych Urzędu Miejskiego w Nidzicy;

4) faksy;

5) poczta elektroniczna;

6) korespondencja wpływająca elektronicznie do systemu za pośrednictwem ePUAP.

3. Obok rejestru głównego mogą funkcjonować w systemie inne rejestry korespondencji, wyodrębnione funkcjonalnie na podstawie wpisów z rejestru głównego. Rejestry te mogą być tworzone przez administratora systemu w zależności od potrzeb zgłaszanych przez kierowników komórek organizacyjnych.

4. Rejestr korespondencji przychodzącej i wychodzącej z Urzędu oraz rejestr faktur drukowany jest codziennie.

**§ 7.** 1. Czynności kancelaryjne oraz ich dokumentowanie wykonuje się w systemie EDICTA, wykorzystując system w szczególności do:

1) prowadzenia rejestrów: przesyłek wpływających i wychodzących oraz rejestru faktur;

- 2) wykonywania dekretacji;
- 3) wysyłanie podpisanych dokumentów elektronicznych podpisem elektronicznym na platformę ePUAP;
- 4) prowadzenia możliwych do zrealizowania w systemie EDICTA, innych potrzebnych rejestrów lub ewidencji, z wyłączeniem rejestrów lub ewidencji prowadzonych w dedykowanych do załatwienia określonych rodzajów spraw w innych systemach teleinformatycznych niż system EDICTA;
- 5) tworzenia możliwych do zrealizowania w ramach systemu EDICTA raportów dotyczących przebiegu załatwiania i rozstrzygania tych spraw;
- 6) gromadzenia przyporządkowanych do właściwych spraw, wszelkich dokumentów elektronicznych (w tym odwzorowań cyfrowych), mających znaczenie dla udokumentowania przebiegu załatwiania i rozstrzygania tych spraw.

2. System EDICTA działa równolegle do obiegu dokumentacji prowadzonego w systemie tradycyjnym, który jest podstawowym sposobem dokumentowania przebiegu załatwiania spraw, wykonywania czynności kancelaryjnych oraz gromadzenia i tworzenia dokumentów.

3. Wprowadza się wyjątki od systemu tradycyjnego dla następujących klas wykazu akt:

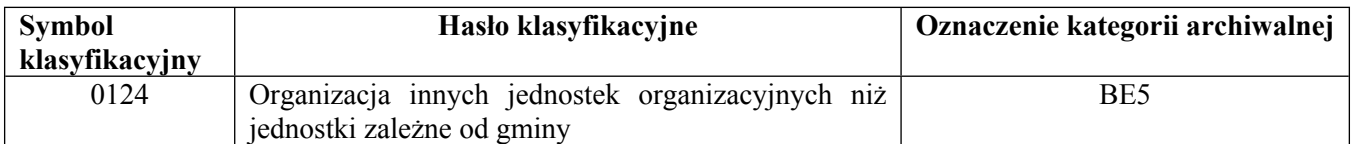

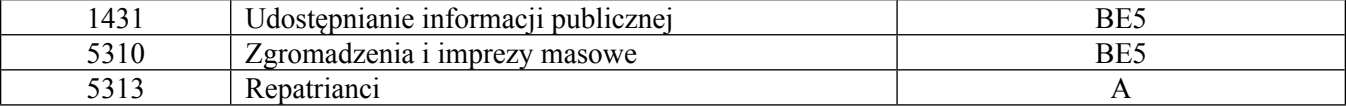

dla którego dokumentowanie przebiegu załatwiania i rozstrzygania spraw oraz gromadzenia i tworzenia dokumentacji w Urzędzie prowadzone jest w systemie elektronicznego obiegu dokumentów EDICTA.

4. Udostępnianie i rozpowszechnianie, a w szczególności przekazywanie, dekretowanie, akceptowanie, uzgadnianie dokumentów w postaci elektronicznej, o których mowa w ust. 3 zarówno przychodzących jak i powstałych wewnątrz Urzędu odbywa się w systemie EDICTA.

5. Elektroniczne zarządzanie dokumentami wewnątrz Urzędu, o którym mowa w ust. 3, oznacza, iż sprawy powinny być wszczynane na podstawie otrzymanego dokumentu elektronicznego.

**§ 8.** 1. Każdy z pracowników Urzędu pracujących w systemie EDICTA ma indywidualny login do logowania i pracy w systemie. Hasło ustala się indywidualnie po pierwszym zalogowaniu do systemu oraz zmienia się z częstotliwością zgodną z polityką ochronną danych obowiązującą w Urzędzie.

2. Wszyscy użytkownicy systemu EDICTA zobowiązani są do logowania do systemu i sprawdzania stanu korespondencji przychodzącej oraz do niezwłocznego zgłaszania uwag, usterek i wszelkich trudności związanych z obsługą systemu do administratora systemu EDICTA Wydziału OSO.

3. W przypadku nieobecności pracownika merytorycznego zastępstwo w systemie EDICTA ustala bezpośredni przełożony danego pracownika.

4. System EDICTA nie ma zastosowania do zadań zleconych, a dotyczących:

1) wniosków w sprawie dowodów osobistych, składanych w wersji papierowej;

2) zgłoszeń wymeldowania, zameldowania lub wyjazdu za granicę RP oraz wniosków o nadanie numeru PESEL;

3) oświadczeń i czynności składanych bezpośrednio przed Kierownikiem Urzędu Stanu Cywilnego.

# **Ogólne zasady kancelaryjne**

**§ 9.** 1. W Urzędzie prowadzone są w systemie EDICTA następujące centralne rejestry:

1) rejestr przesyłek wpływających;

2) rejestr pism wewnętrznych;

3) rejestr przesyłek wychodzących;

4) rejestr faktur.

2. Do oznaczania wszystkich dokumentów i spraw prowadzonych w Urzędzie przyjmuje się identyfikator generowany przez system EDICTA.

### **Rejestracja, dekretacja i obieg przesyłek wpływających**

**§ 10.** 1. Pracownicy Biura Obsługi Klienta dokonują elektronicznej rejestracji korespondencji wpływającej do Urzędu drogą pocztową (listownie), przesyłkami kurierskimi, za pośrednictwem faksu, elektronicznie za pośrednictwem e-PUAP, [um@nidzica.pl,](mailto:um@nidzica.pl) [faktury@nidzica.pl](mailto:faktury@nidzica.pl) oraz składanej osobiście przez interesantów w Biurze Obsługi Klienta.

2. Przesyłkę przychodzącą do Urzędu przyjmują, otwierają, opisują i rejestrują w systemie pracownicy Biura Obsługi Klienta. Na życzenie klienta potwierdzają przyjęcie pisma, umieszczając na kopii pisma pieczątkę wpływu.

3. Każdy dokument zostaje wprowadzony do obiegu za pośrednictwem skanera i zapisywany jest w bazie danych systemu EDICTA.

4. Nie skanuje się (odwzorowuje cyfrowo), a jedynie wypełnia się metrykę pisma w systemie EDICTA:

1) zawiadomień o zmianach w ewidencji gruntów (wersja papierowa);

2) aktów notarialnych;

3) zawiadomień o wpisach do ksiąg wieczystych;

- 4) umów, porozumień, polis oraz aneksów do nich;
- 5) sprawozdań z realizacji budżetu;
- 6) wniosków o dopisanie do rejestru wyborców;
- 7) dokumentów dotyczących stosunku pracy;
- 8) fotografii, map i dokumentacji technicznej;
- 9) ofert wykonawców składanych w ramach prowadzonych w Urzędzie procedur zamówień publicznych, naborów oraz konkursów;
- 10) opatrzonych dopiskiem "do rąk własnych", "zastrzeżone", "tajemnica skarbowa", "DANE POUFNE":
- 11) teczek z dokumentami zwracanymi z postępowań prowadzonych w SKO, WSA, NSA;
- 12) załączników do wniosku o podział nieruchomości;
- 13) dokumentów dotyczących wymiaru i poboru podatków i opłat lokalnych;
- 14) pism kierowanych do Urzędu Stanu Cywilnego;
- 15) wniosków o wydanie zaświadczeń o stanie majątkowym;
- 16) oświadczeń majątkowych składanych przez osoby, o których mowa w art. 24h ustawy z dnia 8 marca 1990 r. o samorządzie gminnym;
- 17) wniosków o dokonanie zmian w budżecie gminy oraz w wieloletniej prognozie finansowej;
- 18) dokumentów dotyczących egzekucji administracyjnych i sądowych;
- 19) dokumentów dotyczących prowadzonych postępowań sądowych;
- 20) dokumentów dotyczących podatku od towarów i usług w jednostkach organizacyjnych podległych Gminie Nidzica.

5. Pracownicy Biura Obsługi Klienta wykonujący skanowanie mają obowiązek sprawdzenia, czy wszystkie strony przesyłki zostały odwzorowane.

6. Biuro Obsługi Klienta rejestruje w systemie (na podstawie danych z przesyłki) i oznacza przesyłkę identyfikatorem z systemu EDICTA (numer pisma przychodzącego) bez jej otwierania w przypadku korespondencji:

- 1) opatrzonej klauzulą "zastrzeżone" lub "tajemnica skarbowa", którą przekazuje do właściwej komórki organizacyjnej Urzędu;
- 2) adresowanej imiennie, którą przekazuje adresatowi; przy czym za przesyłkę imienną uznaje się przesyłkę, na której adresat oznaczony jest tylko z imienia i nazwiska, bez wskazania komórki organizacyjnej lub stanowiska pracy;
- 3) oznaczonej jako "oferta" w ramach prowadzonych w Urzędzie procedur zamówień publicznych, naborów, konkursów, którą przekazuje ogłaszającemu przetarg, nabór lub konkurs;
- 4) opatrzonej dopiskiem "do rak własnych";
- 5) wartościowej, którą przekazuje właściwej osobie lub komórce organizacyjnej Urzędu za pokwitowaniem;
- 6) opatrzonej dopiskiem "DANE POUFNE zgłoszenie nieprawidłowości".
	- 7. Rezygnuje się z wykonania pełnych odwzorowań cyfrowych przesyłek ze względu na:
- 1) rozmiar strony większy niż A4 i mniejszy niż B5;
- 2) liczbę stron większą niż 10;
- 3) postać inną niż papierowa;
- 4) postać lub formę niemożliwą do skanowania (np. dokumenty zszyte, książka, pudełko).
	- 8. Korespondencja przychodząca na informatycznym nośniku danych podlega rejestracji w BOK poprzez:
- 1) naniesienie i wypełnienie pieczęci wpływu na piśmie w sytuacji, gdy korespondencja na informatycznym nośniku danych stanowi załącznik do niniejszego pisma;
- 2) wydrukowanie korespondencji zapisanej bezpośrednio na informatycznym nośniku danych, naniesienie oraz wypełnienie pieczęci wpływu na pierwszej stronie wydruku a w przypadku gdy nie jest możliwy wydruk sporządzenie notatki o przyjęciu przesyłki, na której nanosi się i wypełnia pieczęć wpływu;

3) BOK dołącza do zarejestrowanego pisma na nośniku papierowym informatyczny nośnik danych.

9. Rejestracja przesyłki w systemie EDICTA obejmuje temat, datę dokumentu i datę wpływu, sygnaturę dokumentu lub znak sprawy (jeśli takie istnieją), skan dokumentu i metryczkę pisma. Numer nadany przez system należy wpisać ręcznie na dokumencie papierowym.

10. W przypadku nie zarejestrowania korespondencji przychodzącej w dniu, w którym została doręczona, w dniu następnym pracownik BOK w pierwszej kolejności rejestruje korespondencję z dnia poprzedniego.

11. Dokument, który trafił omyłkowo do Kierownika Wydziału, należy zwrócić niezwłocznie w formie elektronicznej i tradycyjnej osobie dokonującej dekretacji, a następnie w formie tradycyjnej (papierowej) do BOK w celu przekazania do właściwej komórki organizacyjnej.

12. W przypadku pism kierowanych do więcej niż jednej komórki organizacyjnej oryginał pisma zawsze przekazywany jest do komórki prowadzącej sprawę, a pozostałe komórki otrzymują pełen skan dokumentu za pośrednictwem systemu EDICTA. Pisma przekazywane do wiadomości gminnych jednostek organizacyjnych pracownik BOK skanuje i przekazuje w formie tradycyjnej. Otrzymanie i zapoznanie się z treścią dokumentu przekazanego za pośrednictwem systemu EDICTA należy zawsze potwierdzić w systemie.

13. W przypadku korespondencji, która nie została otwarta przez pracowników Biura Obsługi Klienta, pracownik merytoryczny, który otrzyma korespondencję – po otwarciu koperty- uzupełnia brakujące informacje o treści, dacie i znaku pisma w systemie EDICTA. W przypadku, gdy po otwarciu korespondencji pracownik merytoryczny stwierdzi, że korespondencja dotyczy zobowiązań finansowych (faktury, noty księgowe, rachunki), zobligowany jest do zgłoszenia się z danym dokumentem do Biura Obsługi Klienta celem rejestracji.

**§ 11.** 1. Po wykonaniu czynności określonych w § 9 i § 10 pracownik BOK opisuje dokumenty złożone w formie tradycyjnej (papierowej) numerem pisma przychodzącego z Dziennika korespondencji z systemu EDICTA, a następnie w formie tradycyjnej i elektronicznej przekazuje ją do dekretacji Sekretarzowi Miasta, a pod jego nieobecność Burmistrzowi lub jego Zastępcy, przy czym z dekretacji wyłącza się:

- 1) wnioski urzędowe, których wypełnienie odbywa się bezpośrednio w wydziale (np. wnioski o wydanie zaświadczenia, aktów stanu cywilnego, CEIDG);
- 2) oferty przetargowe;
- 3) oferty o udzielenie zamówienia publicznego;
- 4) druki informacji i deklaracji podatkowych;
- 5) faktury, rachunki i inne dowody księgowe;
- 6) akty notarialne;

7) zawiadomienia sądowe o dokonaniu wpisu w treści księgi wieczystej.

2. Po zadekretowaniu korespondencji przez Sekretarza Miasta zostaje ona w formie tradycyjnej przekazana do Biura Obsługi Klienta. Ponadto każde pismo w postaci elektronicznej rozesłane zostaje do właściwych komórek organizacyjnych Urzędu za pośrednictwem systemu EDICTA.

3. Korespondencję w formie papierowej kierownicy poszczególnych komórek organizacyjnych lub osoby na samodzielnych stanowiskach pracy odbierają niezwłocznie w BOK.

- 4. Kierownik komórki organizacyjnej:
- 1) po otrzymaniu korespondencji w wersji papierowej, potwierdza w systemie EDICTA jej przyjęcie, poprzez potwierdzenie odbioru dokumentu elektronicznego;
- 2) dekretuje korespondencję w systemie oraz przekazuje elektronicznie i w formie dokumentu papierowego wg właściwości do odpowiednich pracowników;
- 3) określa w systemie dyspozycje odnośnie sposobu załatwienia sprawy (pole słownikowe: uwagi), a w szczególności określa termin załatwienia sprawy, jeśli jest inny niż termin określony automatycznie w systemie EDICTA;
- 4) w przypadku korespondencji mylnie zadekretowanej dokonuje (po uprzednim ustaleniu wydziału merytorycznego w sprawie i uzgodnieniu z jego kierownikiem) zwrotu pisma w systemie EDICTA i w formie papierowej do Sekretarza Miasta celem przedekretowania pisma. Po przedekretowaniu pismo przekazuje do BOK.

5. Pracownicy poszczególnych Wydziałów oraz pracownicy zatrudnieni na samodzielnych stanowiskach pracy:

- 1) przyjmują korespondencję i potwierdzają jej wpływ w Systemie Elektronicznego Obiegu Dokumentów EDICTA;
- 2) rejestrują pismo tworząc sprawę lub dołączają pismo do już istniejącej sprawy i rejestrują w teczce utworzonej zgodnie z jednolitym rzeczowym wykazem akt;
- 3) rozpatrują sprawę oraz sprawdzają, czy wniosek nie zawiera braków formalnych i ewentualnie wzywają do usunięcia braków;
- 4) odnotowują odpowiedź w Systemie Elektronicznego Obiegu Dokumentów EDICTA, przenosząc sprawę do folderu zakończonych spraw.

6. W przypadku awarii Systemu Elektronicznego Obiegu Dokumentów EDICTA w Urzędzie obowiązuje obieg dokumentów w formie papierowej zgodnie z instrukcją kancelaryjną. Po ustaniu awarii należy odzwierciedlić wykonane czynności w systemie EDICTA.

#### **Doręczanie dokumentów elektronicznych do Urzędu**

**§ 12.** 1. Korespondencja nadesłana na adres email: [um@nidzica.pl](mailto:um@nidzica.pl) i faktury@nidzica.pl odbierana jest w sekretariacie Urzędu Miejskiego w Nidzicy, a następnie :

1) rejestrowana w systemie EDICTA;

- 2) kierowana do obiegu elektronicznego wewnątrz Urzędu tak, jak każda inna przesyłka;
- 3) korespondencja nadesłana drogą email, związana z prowadzonymi sprawami lub wszczynająca nową sprawę, nadesłana na adres osobisty pracownika jest niezwłocznie przesłany na adres um@nidzica.pl.

2. Informacje potwierdzające wysłanie przesyłki email należy zarejestrować w systemie EDICTA i dołączyć do dokumentacji sprawy.

**§ 13.** 1. Dokumenty w formie elektronicznej można składać poprzez katalog usług dostępnych za pośrednictwem e-PUAP.

2. Wniosek przesłany drogą elektroniczną, poprzez Elektroniczną Skrzynkę Podawczą lub dostarczony osobiście jest rejestrowany przez pracowników BOK w Systemie EDICTA.

3. Pracownik BOK dokonuje elektronicznej rejestracji otrzymanej korespondencji za pośrednictwem e-PUAP lub dostarczonej osobiście w Systemie Elektronicznego Obiegu Dokumentów EDICTA, a następnie w formie tradycyjnej przekazuje ją do dekretacji Sekretarzowi Miasta, a w przypadku jego nieobecności Burmistrzowi lub jego Zastępcy.

4. Kierownicy Wydziałów Urzędu otrzymaną do załatwienia korespondencję dekretują i przekazują elektronicznie i w formie tradycyjnej do załatwienia merytorycznym stanowiskom pracy.

5. Pracownicy poszczególnych komórek organizacyjnych Urzędu oraz pracownicy na samodzielnych stanowiskach pracy po otrzymaniu zadekretowanej korespondencji postępują z nią w sposób opisany w § 11 ust. 5.

**§ 14.** 1. Przesyłki mające postać elektroniczną powinny być zarejestrowane, wydrukowane, przy czym na pierwszej stronie wydruku należy nanieść pieczęć wpływu z identyfikatorem nadanym przez System EDICTA.

2. W przypadku, gdy nie ma możliwości lub nie jest zasadne wydrukowanie treści przesyłki w postaci elektronicznej (np. z uwagi na wielkości pliku – gdy jest to materiał filmowy, zbiór odwzorowań wieloarkuszowej mapy wykonany w dużej rozdzielczości, oprogramowanie instalacyjne itp.), wówczas drukuje się tylko część tej przesyłki (np. pierwszą stronę) lub sporządza się notatkę o przyjęciu takiej przesyłki oraz nanosi identyfikator na pierwszej stronie wydruku lub notatce.

3. Jeśli przesyłka ma postać elektroniczną i zawiera podpis elektroniczny, wówczas na pierwszej stronie wydruku opatrzonego pieczęcią wpływu należy nanieść informację następującej treści:

1) " podpis elektroniczny zweryfikowany w dniu ……";

2) " ważny/nieważny / brak możliwości weryfikacji";

3) czytelny podpis osoby sporządzającej wydruk.

4. Wydruk urzędowego poświadczenia odbioru "UPO" sporządza pracownik BOK, który nanosi na wydruk: czytelny podpis oraz datę rejestracji w Systemie Elektronicznego Obiegu Dokumentów EDICTA.

**§ 15.** 1. Korespondencja między komórkami organizacyjnymi Urzędu (z wyłączeniem spraw z zakresu prawa pracy) przeznaczona do obiegu wewnętrznego tworzona jest i przekazywana za pośrednictwem Systemu Elektronicznego Obiegu Dokumentów EDICTA, a w przypadkach tego wymagających, także w sposób tradycyjny.

2. Dokument wewnętrzny może być wysłany jednocześnie do kilku wybranych komórek organizacyjnych Urzędu.

3. Korespondencję wewnętrzną przesyłaną pomiędzy komórkami organizacyjnymi urzędu związaną z prowadzonymi sprawami lub wszczynającą nowa sprawę, sporządza się w systemie EDICTA i poprzez ten system przesyła.

4. Korespondencję wewnętrzną uznaje się za podpisaną przez upoważnionego pracownika, jeżeli w historii widnieje wpis posiadający cechy zezwalające na identyfikację pracownika bądź akceptującego lub pismo jest podpisane bezpiecznym podpisem elektronicznym weryfikowanym kwalifikowanym certyfikatem.

5. Korespondencję wewnętrzną drukuje pracownik merytoryczny prowadzący sprawę i włącza do dokumentacji sprawy.

6. Korespondencji wewnętrznej związanej z prowadzonymi sprawami lub wszczynającej nową sprawę, nie należy sporządzać w formie mailowej.

## **Dokumentowanie przebiegu załatwiania spraw**

**§ 16.** 1. W celu chronologicznego rejestrowania spraw wpływających lub rozpoczętych w Urzędzie, prowadzi się spis spraw, którego wzór stanowi [załącznik](file:///C://Users//anwa//AppData//Local//Temp//Projekt%20zarz%C4%85dz%20-%20EOD%2017.12.doc) nr 1 do zarządzenia.

2. Spis spraw, o których mowa w ust. 1, odkłada się do właściwych teczek aktowych zawierających dokumentację spraw zakończonych.

3. Każda teczka aktowa powinna być opisana zgodnie ze wzorem określonym w [załączniku](file:///C://Users//anwa//AppData//Local//Temp//Projekt%20zarz%C4%85dz%20-%20EOD%2017.12.doc) nr 2 do zarządzenia.

**§ 17.** 1. Dokumentacja spraw prowadzonych w Systemie EDICTA w ramach podstawowego sposobu dokumentowania przebiegu spraw (system tradycyjny) gromadzi odwzorowania cyfrowe dokumentów lub informacje o dokumentach gromadzonych w postaci papierowej oraz dekretacje i akceptacje w formie elektronicznej.

2. Dla spraw prowadzonych w systemie tradycyjnym, wykorzystywanie narzędzi informatycznych, w szczególności Systemu EDICTA i innych systemów dedykowanych nie zwalnia z obowiązku prowadzenia akt w postaci papierowej.

3. W odniesieniu do wyjątków, korespondencja przesłana w wersji papierowej w sprawach, o których mowa w § 7 ust. 3, po zaewidencjonowaniu w systemie EDICTA oraz naniesieniu kodu identyfikującego są skanowane w całości.

4. W celu przechowywania dokumentacji nieelektronicznej, w układzie wynikającym z kolejności wprowadzenia do systemu EDICTA, tworzy się składy chronologiczne w Biurze Obsługi Klienta.

5. Dokumentacja przechowywana jest w oznaczonych kartonach, na których umieszczone są w widocznym miejscu skrajne numery rejestru przesyłek wpływających.

6. Dokumentacja chroniona jest przed uszkodzeniem, zniszczeniem, zdekompletowaniem, bądź utratą.

**§ 18.** 1. Dokumentacja tworząca akta spraw to dokumentacja, która została przyporządkowana do sprawy i otrzymała znak sprawy, zawierający następujące elementy:

1) oznaczenie komórki organizacyjnej określone w regulaminie organizacyjnym;

2) symbol klasyfikacyjny z jednolitego rzeczowego wykazu akt;

3) kolejny numer sprawy, wynikający ze spisu spraw;

4) cztery cyfry roku kalendarzowego, w którym sprawa się rozpoczęła.

2. Oznaczenie komórki organizacyjnej, stanowiące element znaku sprawy, może być przyporządkowane w danym roku tylko dla jednej komórki organizacyjnej, niezależnie od zmian organizacyjnych.

3. Poszczególne elementy znaku sprawy umieszcza się w kolejności określonej w ust.1 i oddziela kropką w następujący sposób: OSO.2411.56.2018, gdzie:

1) OSO to oznaczenie komórki organizacyjnej;

2) 2411 to symbol klasyfikacyjny z wykazu akt;

3) 56 to kolejny numer sprawy, wynikający ze spisu spraw;

4) 2018 to oznaczenie roku, w którym sprawa się rozpoczęła.

4. W przypadku potrzeby wydzielenia określonych spraw w osobne zbiory (podteczki), dla danego numeru sprawy zakłada się oddzielny spis spraw, gdzie rejestruje się sprawy w następujący sposób OSO.2411.56.22.2018, gdzie:

1) OSO to oznaczenie komórki organizacyjnej;

2) 2411 to symbol klasyfikacyjny z wykazu akt;

3) 56 to kolejny numer sprawy, pod którym dokonano wydzielenia grupy spraw;

4) 22 to kolejny numer sprawy w ramach grupy spraw oznaczonej liczbą pięćdziesiąt sześć;

5) 2018 to oznaczenie roku, w którym sprawa się rozpoczęła.

5. Sprawę niezakończoną ostatecznie w ciągu roku załatwia się w latach kolejnych bez zmiany dotychczasowego jej znaku.

6. Zmiana znaku sprawy z równoczesnym ponownym założeniem nowej sprawy może nastąpić dopiero wtedy, gdy sprawa ostatecznie zakończona zaczyna się od nowa lub w przypadku, gdy w wyniku reorganizacji akta spraw niezakończonych przejmuje nowa komórka organizacyjna.

7. W sytuacji opisanej w ust. 6 sprawę przenosi się do nowej teczki aktowej i wpisuje się w nowym spisie spraw, a w dotychczasowy spis spraw nanosi się następującą wzmiankę "przeniesiono do znaku sprawy ……".

**§ 19.** 1. Pracownik na stanowisku właściwym do załatwienia sprawy ma obowiązek rejestrować sprawy w systemie EDICTA.

2. Pracownik merytoryczny ma obowiązek dbać o kompletność metadanych sprawy w Systemie. Prowadzący sprawę m.in.:

1) nadaje sprawie znak;

2) nadaje sprawie tytuł;

3) określa datę wszczęcia;

4) określa termin realizacji;

5) określa stronę sprawy;

6) określa status sprawy (w toku, oczekująca, oczekująca na uprawomocnienie, załatwiona).

**§ 20.** 1. Metryki spraw, o których mowa w rozporządzeniu Ministra Administracji i Cyfryzacji z dnia 6 marca 2012 r. w sprawie wzoru i sposobu prowadzenia metryki sprawy (Dz.U. z 2012 r. poz. 250) oraz w rozporządzeniu Ministra Finansów z dnia 5 marca 2012 r. w sprawie wzoru i sposobu prowadzenia metryki sprawy (Dz.U. z 2012 r. poz. 246), prowadzone są wyłącznie w formie elektronicznej w Systemie EDICTA.

2. Po zakończeniu procedowania sprawy metrykę należy wydrukować i dołączyć do akt sprawy – w przypadku spraw prowadzonych w sposób tradycyjny.

#### **Dokumentacja nietworząca akt spraw**

**§ 21.** 1. Wyodrębnia się dokumentację nietworzącą akt spraw, która nie została przyporządkowana do spraw, a jedynie do klasy z wykazu akt.

2. Dokumentację, o której mowa w ust. 1, stanowią w szczególności:

1) zaproszenia, życzenia, podziękowania, kondolencje, o ile nie stanowią części akt sprawy;

2) niezamawiane przez podmiot oferty, z których podmiot nie korzysta;

3) opracowania, raporty, analizy;

- 4) publikacje (czasopisma, katalogi, książki, gazety, afisze, ogłoszenia) oraz inne druki, chyba że stanowią załącznik do pisma:
- 5) listy obecności;

6) karty urlopowe;

7) dokumentacja magazynowa;

- 8) środki ewidencyjne archiwum zakładowego;
- 9) dane w systemach teleinformatycznych dedykowanych do realizowania określonych, wyspecjalizowanych zadań (np. dane w systemie udostępniającym automatycznie dane z określonego rejestru, dane przesyłane za pomocą środków komunikacji elektronicznej automatycznie tworzące rejestr);
- 10) rejestry i ewidencje (np. środków trwałych, wypożyczeń sprzętu, materiałów biurowych, zbiorów bibliotecznych).

**§ 22.** Znak teczki gromadzącej dokumentację nietworzącą akt spraw zawiera następujące elementy: OSO.123.2018, gdzie:

1) OSO to oznaczenie komórki organizacyjnej;

2) 123 to symbol klasyfikacyjny z rzeczowego wykazu akt;

3) 2018 to oznaczenie roku, w którym dokument powstał.

# **Korespondencja wychodząca**

## **§ 23. Wysyłanie korespondencji**

1. Pismo przeznaczone do wysłania za pośrednictwem poczty tradycyjnej pracownik merytoryczny:

- 1) sprawdza czy jest podpisane, opatrzone znakiem sprawy i datą oraz czy dołączono przewidziane załączniki;
- 2) odnotowuje w spisie spraw i systemie EDICTA datę załatwienia i wysłania pisma oraz nr sprawy zgodny ze spisem spraw;
- 3) kopię pisma/2 egz. pisma pozostawia w aktach spraw (aa.);
- 4) do pism wysyłanych za zwrotnym potwierdzeniem odbioru dołącza wypełniony odpowiedni formularz i przypina go do koperty;
- 5) przekazuje przygotowaną do wysłania korespondencję do BOK z zaznaczeniem na kopercie numeru kancelaryjnego dla poczty wychodzącej.

2. Sprawy załatwione przekazuje się do wysłania w dniu ich podpisania, najpóźniej następnego dnia roboczego.

3. W przypadku, gdy wymaga tego przepis prawa bądź interes stron, jak również gdy klient wyrazi wolę, korespondencja może być wydana mu osobiście na stanowisku merytorycznie odpowiedzialnym za załatwienie sprawy. Wówczas klient potwierdza odbiór korespondencji pisemnie na kopii dokumentu ze wskazaniem daty odbioru.

## **§ 24. ePUAP**

1. Pismo przeznaczone do wysłania za pośrednictwem platformy ePUAP, po podpisaniu dokumentu w wersji papierowej oraz elektronicznej przez Burmistrza lub osoby upoważnionej przez Burmistrza, wysyłane jest za pomocą systemu EDICTA. Pracownik prowadzący sprawę:

- 1) rejestruje w systemie EDICTA podpisany przez wymienione wyżej osoby dokument jako korespondencję wychodzącą za pośrednictwem platformy ePUAP z odpowiednim oznaczeniem sposobu wysyłki;
- 2) dołącza dokument źródłowy w formacie WORD, PDF, EXCEL jako załącznik dokumentu w systemie EDICTA;
- 3) przekazuje dokument/sprawę w systemie EDICTA do Burmistrza lub osoby upoważnionej celem podpisania podpisem elektronicznym kwalifikowanym;
- 4) po podpisaniu i zwrocie pisma przez Burmistrza lub osoby upoważnionej, wysyła pismo.

2. Po wysłaniu korespondencji wychodzącej za pośrednictwem ePUAP, obowiązkiem pracownika prowadzącego sprawę jest sprawdzenie czy adresat potwierdził odebranie korespondencji. Dowodem potwierdzającym odbiór korespondencji przez adresata jest UPO (urzędowe potwierdzenie odbioru), które należy wydrukować i dołączyć do akt sprawy.

3. Jeżeli odebranie korespondencji nie nastąpiło w terminie przewidzianym w KPA, należ wybrać inny, przewidziany właściwymi przepisami, sposób doręczenia korespondencji.

4. Wprowadza się obowiązek wysyłania nieskomplikowanej (kilkustronicowej) korespondencji do jednostek podległych oraz urzędów administracji publicznej za pośrednictwem platformy ePUAP.

**§ 25.** 1. Dokumenty wychodzące za pośrednictwem poczty tradycyjnej są tworzone przez merytorycznych pracowników. Po podpisaniu pisma przez osobę uprawnioną, pracownicy kopertują je i jeśli to konieczne dołączają zwrotne potwierdzenie odbioru z podanym numerem sprawy. W systemie EDICTA rejestrują przesyłkę wychodzącą.

2. W systemie EDICTA w piśmie wychodzącym określają rodzaj wysłanego dokumentu (np. polecony za zwrotnym potwierdzeniem odbioru), adresata i właściwy adres do korespondencji. Następnie przekazują do Biura Obsługi Klienta.

3. Dokumentacja wychodząca, a nie tworząca akt sprawy (np. życzenia, zaproszenia, gratulacja itp.) jest przekazywana przez Wydziały do Sekretariatu celem zarejestrowania w systemie EDICTA, zakopertowania i przekazania do Biura Obsługi Klienta.

4. Wysyłka dokumentu może być zrealizowana poprzez:

1) pocztę;

2) firmy kurierskie;

3) platformę ePUAP;

4) pocztę elektroniczną;

5) gońca Urzędu lub innego pracownika urzędu;

6) sołtysa.

5. Po przyjęciu zwrotnego potwierdzenia odbioru z poczty lub od gońca, pracownik merytoryczny wpisuje datę odbioru dokumentu w systemie EDICTA.

#### **Postanowienia końcowe**

**§ 26.** Do zadań Sekretarza Miasta należy:

1) dekretowanie pism;

2) nadzorowanie systemu elektronicznego obiegu dokumentów w Urzędzie;

3) kontrola wielopoziomowa korespondencji.

**§ 27.** 1. Do zadań Kierowników komórek organizacyjnych Urzędu należy:

1) przyjmowanie korespondencji przesłanej przez Biuro Obsługi Klienta lub dekretowanej do Kierowników, analizowanie jej i dekretowanie merytorycznym pracownikom;

2) kontrola rejestrów;

3) kontrola dotrzymania terminów załatwianych spraw przez pracowników Wydziału;

4) zgłaszanie zmian struktury Wydziału w systemie EDICTA;

5) śledzenie na bieżąco drogi dokumentów przy pomocy historii sprawy.

2. Kierownicy oraz pracownicy na samodzielnych stanowiskach pracy pełnią nadzór nad obiegiem korespondencji zarówno w systemie tradycyjnym jak i w systemie EDICTA oraz ponoszą odpowiedzialność za terminowość załatwiania spraw w wydziale/komórce i przekazywanie akt do archiwum zakładowego.

**§ 28.** Wykonanie zarządzenia powierzam Kierownikom Wydziałów, koordynatorowi oraz samodzielnym stanowiskom pracy.

**§ 29.** Traci moc Zarządzenie nr 57/2019 z dnia 3 stycznia 2019 r. w sprawie wskazania podstawowego sposobu wykonywania czynności kancelaryjnych w Urzędzie Miejskim w Nidzicy, wyznaczenia koordynatora czynności kancelaryjnych oraz wprowadzenia Systemu Elektronicznego Obiegu Dokumentów przy wykorzystaniu systemu EDICTA.

**§ 30.** Zarządzenie wchodzi w życie z dniem 1 stycznia 2022 r.

Burmistrz Nidzicy

**Jacek Kosmala**

Załącznik nr 1 do Zarządzenia Nr 1186/2021 Burmistrza Nidzicy z dnia 16 grudnia 2021 r.

# rok (referent) (symbol) (oznaczenie teczki) (tytuł teczki wg<br>wykazu akt) Lp. Sprawa (krótka treść) NAZWA/ADRES NADAWCY Data Uwagi<br>(sposób<br>załatwienia) znak pisma z dnia wszczęcia ostatecznego załatwienia) sprawy załatwienia

# **SPIS SPRAW Kat.**

Załącznik nr 2 do Zarządzenia Nr 1186/2021 Burmistrza Nidzicy z dnia 16 grudnia 2021 r.

# OPIS TECZKI AKTOWEJ

Symbol literowy kom.org. i symbol klasyfikacyjny z wykazu akt

Jednostka i komórka organizacyjna

Kategoria archiwalna

(tytuł teczki i nazwa hasła klasyfikacyjnego)

------(roczne daty końcowe)